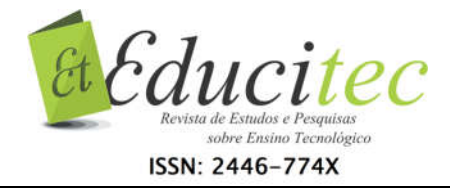

## A configuração didática para mediação pedagógica do curso de especialização em Docência para Educação Profissional, na modalidade educação a distância, do Instituto Federal de Santa Catarina

A didactic configuration for the pedagogical mediation in the postgraduate course in Teaching for Professional Education, distance education modality, from the Federal Institute of Santa Catarina

> Mauro Lorençatto Instituto Federal de Educação, Ciência e Tecnologia de Santa Catarina mauro.lorencatto@ifsc.edu.br

## Resumo

Este relato de experiência refere-se à oferta do curso de pós-graduação (especialização) em Docência para a Educação Profissional do Instituto Federal de Educação, Ciência e Tecnologia de Santa Catarina (IFSC), na modalidade Educação a Distância (EaD), a partir de oferta própria do Centro de Referência em Formação e EaD (CERFEaD) do IFSC, ou seja, sem fomento de programa externo, como o Universidade Aberta do Brasil (UAB). Tem como objetivo descrever a configuração do Ambiente Virtual de Ensino-Aprendizagem, plataforma *Moodle,* para mediação pedagógica entre professor-tutor e estudantes. O referencial teórico que norteou o relato foi a concepção de mediação pedagógica de Belloni (2009) pelo acompanhamento do estudante ao longo do seu percurso de aprendizagem. A configuração do AVEA, definida pela equipe multidisciplinar do CERFEaD, proporciona e instiga a mediação pedagógica entre professor-tutor e estudantes.

Palavras-chave: Mediação pedagógica. Formação de professores. Educação a distância.

# Abstract

This experience report refers to the specialization course offering in Teaching for Professional Education of the Federal Institute of Education, Science and Technology of Santa Catarina (IFSC), in the Distance Education Course mode (EaD) offered by the Center of Reference in Education and EaD (CERFEaD) from IFSC, that is to say, without the promotion of external programs, such as the Open University of Brazil (UAB). The goal of this study is to describe the configuration of the Virtual Environment for Teaching-Learning (AVEA), the Moodle Platform, for the pedagogical mediation between professor-tutor and students. The theoretical framework that guides this report was the concept of the pedagogical mediation of Belloni (2009) by monitoring the students

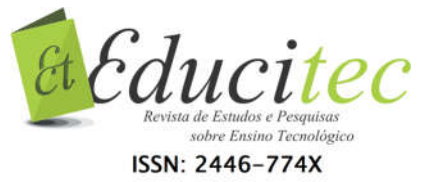

throughout their learning process. The concept of AVEA, defined by the multidisciplinary team of CERFEaD, provides and instigates the pedagogical mediation between professor-tutor and students.

Key words: Pedagogical mediation. Teacher education. Distance education.

## Introdução

A Educação a Distância é uma realidade em desenvolvimento quantitativo e qualitativo. A cada ano mais cursos e turmas são ofertados e mais instituições se credenciam a oferta. Dessa forma, aumentam os formatos das propostas pedagógicas de cursos e, por consequência, as configurações didáticas de mediação pedagógica.

O crescimento quantitativo é visível pelos números dos censos e pesquisas, contudo, necessitamos visualizar propostas de qualificação das mediações pedagógicas para otimizar o processo de Ensino-Aprendizagem e minimizar a evasão de estudantes dos cursos EaD.

A resolução do MEC nº06/2012, que estabelece as diretrizes curriculares nacionais para a educação profissional técnica de nível médio, define que a formação inicial para a docência nesta modalidade de ensino será realizada em cursos de graduação e programas de licenciatura ou outras formas, em consonância com a legislação e com normas específicas definidas pelo Conselho Nacional de Educação (BRASIL, 2012).

Os cursos de especialização são uma das possibilidades de formação de professores para a educação profissional, considerando o desafio de preparar esses profissionais, graduados em diferentes áreas, para o exercício da docência.

O Curso de Especialização em Docência para Educação Profissional, objeto deste relato, tem como desafio trabalhar uma abordagem epistemológica e didática voltadas para a educação profissional, de modo a contribuir com a formação pedagógica dos docentes que atuam ou pretendem atuar neste nível de ensino.

Deste modo, foi organizada uma configuração didática para mediação pedagógica, através da educação a distância, que possibilita preparar os docentes e futuros docentes para a atuação na educação profissional de nível técnico.

O objetivo desse relato é descrever a configuração didática do Ambiente Virtual de Ensino-Aprendizagem (*Moodle*) para mediação pedagógica entre professortutor e estudantes no Curso de Especialização em Docência para Educação Profissional do Instituto Federal de Santa Catarina (IFSC).

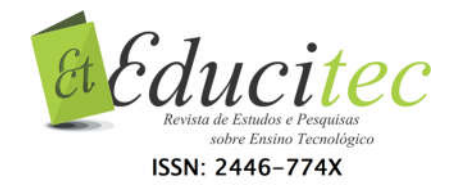

### Desenvolvimento

Grande parte dos docentes que atuam na educação profissional possui formação superior em cursos de bacharelado ou tecnólogo, porém, ingressam no magistério com pouca ou nenhuma referência pedagógica sistematizada (PENA, 2016). Ao propor a formação para docência na educação profissional na modalidade a distância, destacamos a concepção de educação mediadora para a organização do trabalho pedagógico.

Nesta concepção, os materiais didáticos permitem a autonomia para o estudo e o professor é responsável pela mediação da aprendizagem, ou seja, planeja ações de interação com os estudantes, em uma relação de proximidade (OLIVEIRA, 2006). Podemos pensar a interação sob diferentes perspectivas: a interação aluno/professor, aluno/conteúdo, aluno/aluno, professor/professor, professor/conteúdo, conteúdo/conteúdo e aluno/interface (MATTAR, 2012).

Nessa concepção, o trabalho de mediação pedagógica se concretiza a partir da construção e organização dos materiais didáticos, passando pela seleção das estratégias de ensino e sendo potencializado no trabalho de acompanhamento do estudante ao longo do seu percurso de aprendizagem (BELLONI, 2009). Nesta perspectiva, garante-se a autonomia nos estudos, mas sem descuidar do acompanhamento pedagógico, permitindo que as diferentes formas de interação aconteçam.

## Procedimento Metodológico

A especialização em Docência para a Educação Profissional foi planejada na perspectiva da mediação pedagógica.

Assim, o curso está organizado em módulos didáticos e inclui unidades curriculares, atividades de pesquisa e de extensão, atividades práticas de ensino e a elaboração do trabalho de conclusão de curso. O material didático das unidades curriculares são disponibilizados no ambiente virtual de Ensino-Aprendizagem e as avaliações presenciais são realizadas nos Núcleos de Educação a Distância (NEaDs) dos campi do IFSC. O calendário do curso prevê a oferta de uma unidade curricular por vez. Assim, a cada mês, o discente dedica seu tempo de estudo e envolve-se com as atividades de uma unidade curricular.

A oferta prevê turmas nos NEaDs do IFSC em diversos municípios do Estado de Santa Catarina. A turma com ingresso em 2018 está presente em nove (09) NEaDs. somando o total de 250 pós-graduandos.

Como procedimento metodológico deste relato optou-se por apresentar algumas estratégias de mediação pedagógica previstas no Projeto Pedagógico do Curso (PPC, 2016) para as atividades de ensino-aprendizagem.

### Docência Compartilhada

Como a oferta deste curso prevê várias turmas simultâneas, as unidades curriculares são planejadas de forma compartilhada, envolvendo mais de um professor. O planejamento do conteúdo didático e das atividades de

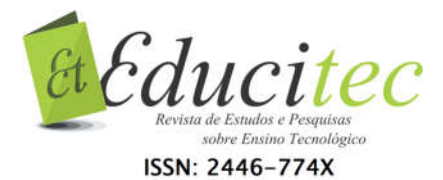

aprendizagem: exercícios e atividades práticas, *chat*s, fóruns de discussão, avaliações presenciais e a distância é realizado em conjunto pelos professores, possibilitando a construção coletiva do trabalho pedagógico.

O acompanhamento dos discentes ao longo da unidade curricular também é responsabilidade dos professores. Cada professor é responsável por uma ou mais turmas e faz o trabalho de mediação pedagógica, auxiliando os discentes ao longo do percurso de aprendizagem, realizando um atendimento mais personalizado e efetivo durante o tempo de estudos da unidade curricular.

O acompanhamento docente é realizado através de mensagens individuais aos discentes, ou por meio do Mural de Notícias ou do Fórum de Dúvidas, disponibilizados em cada unidade curricular no ambiente virtual de ensino e aprendizagem.

Os professores também são responsáveis por acompanhar os acessos dos discentes ao conteúdo - livro didático, materiais complementares - e a realização das atividades propostas.

#### Tutoria a Distância

Na docência compartilhada, os próprios professores atuam como tutores a distância em sua unidade curricular, acompanhando o desempenho discente nas atividades no Ambiente Virtual de Ensino-Aprendizagem (AVEA). Todas as interações, respostas às dúvidas, *feedback* das atividades são realizadas pelos professores, utilizando o ambiente virtual.

#### Interações Síncronas

As interações síncronas acontecem por webconferência a cada quinze dias, conforme plano de aulas de cada unidade curricular. Para as webconferências utiliza-se a plataforma de conferênciaweb da Rede Nacional de Ensino e Pesquisa (RNP). A utilização da webconferência permite que os discentes participem das aulas de qualquer local e dispositivo com acesso à internet. Os encontros síncronos possibilitam que os professores apresentem aspectos relevantes do conteúdo que está sendo estudado, enfatizem e pontuem as questões mais importantes e também respondam dúvidas apresentadas pelos estudantes via *chat* (disponível na plataforma de webconferência da rede RNP) durante o tempo da aula que ocorrem nas quintas-feiras das 13h30min às 17h30min.

Além da webconferência, há também o *Chat* do AVEA como ferramenta para mediação pedagógica síncrona.

#### Interações Assíncronas

As interações assíncronas acontecem através do mural de notícias, fórum de dúvidas, fóruns com atividades de aprendizagem, através de mensagens enviadas pelos professores no início da unidade curricular, no decurso dos estudos e no fechamento das atividades. Podemos citar alguns tipos de mensagens enviadas: boas vindas e motivação para os estudos; orientações para realização de leituras e atividades; chamada a ação para os estudantes que

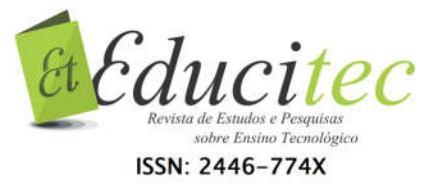

não estão acessando o AVEA; lembretes para os prazos; de avaliação e *feedback* ; de encerramento. Enfatiza-se o aspecto de mediação entre docentes e discentes no texto e formato das mensagens, nas quais se procura acolher os estudantes, para que se sintam próximos, tanto dos colegas quanto dos docentes.

#### Avaliações Presenciais

Estas acontecem, aproximadamente, a cada dois meses e são realizadas nos NEaDs de oferta do curso. Cada NEaD organiza laboratório(s) de informática para receber os discentes e aplicar a avaliação que, segundo legislação, deve ser presencial. Para tanto, os estudantes assinam a lista de presença que é enviada à Coordenação do Curso.

Os estudantes têm acesso às avaliações (geralmente são realizadas duas por data) através do ambiente virtual. Elas podem ser um questionário formado por questões objetivas. Assim sendo, o aluno responde na própria plataforma (*Moodle*). Também podem ser um questionário com questões dissertativas. Dessa forma, o estudante executa o download da avaliação (arquivo), elabora suas respostas, salva esse arquivo com seus nome completo em formato .PDF e realiza o upload no espaço destinado na respectiva unidade curricular. O professor, através do AVEA, acessa a prova do estudante, avalia e dá seu *feedback* no própria ferramenta (Envio de Tarefa) utilizada para postagem da avaliação do estudante.

#### Apresentação dos Resultados

Apresentamos algumas imagens que ilustram a configuração pedagógica do AVEA planejada para possibilitar a interação no ambiente e também a mediação entre professor-tutor e estudantes ao longo do curso. O design institucional do *Moodle* tem o formato de salas virtuais divididas em Suporte Acadêmico e Unidades Curriculares. Essas imagens foram retiradas das salas virtuais do "Suporte Acadêmico" e das unidades curriculares: "Introdução à EaD e AVEA" e "História, Estrutura e Políticas da Educação Profissional no Brasil", ministradas até o momento para a turma 2018.

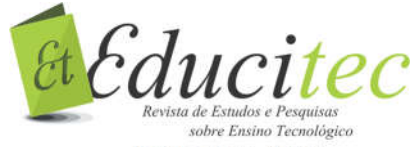

ISSN: 2446-774X

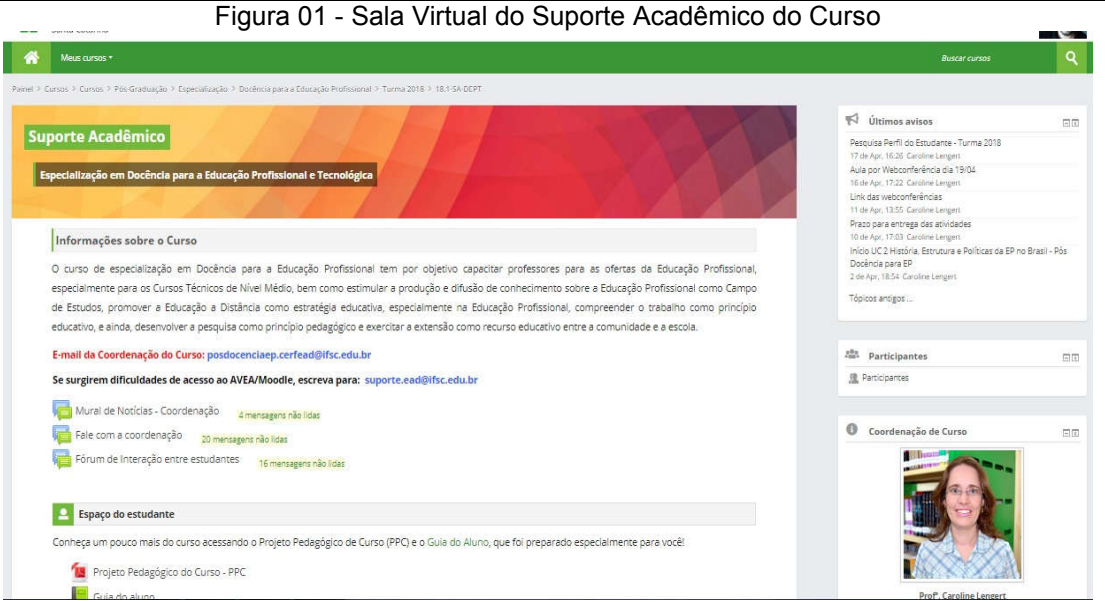

Fonte: Próprio autor (2018).

O suporte acadêmico é um espaço voltado para Informações Gerais sobre o Curso, contatos da coordenação e do suporte do *Moodle*, Mural de Notícias da Coordenação e o Fórum Fale com a Coordenação. Além disso, é o Espaço do Estudante onde encontra o PPC do curso, o Guia do Estudante e o Cronograma Geral do Curso. Também consta o Requerimento Padrão e a Gravação da Aula Inaugural.

Cada unidade curricular tem sua sala virtual. Dentro da sala o design está definido por seções: Início - Tópicos - Encerramento. Veja a seguir os espaços de cada seção e as imagens ilustrativas.

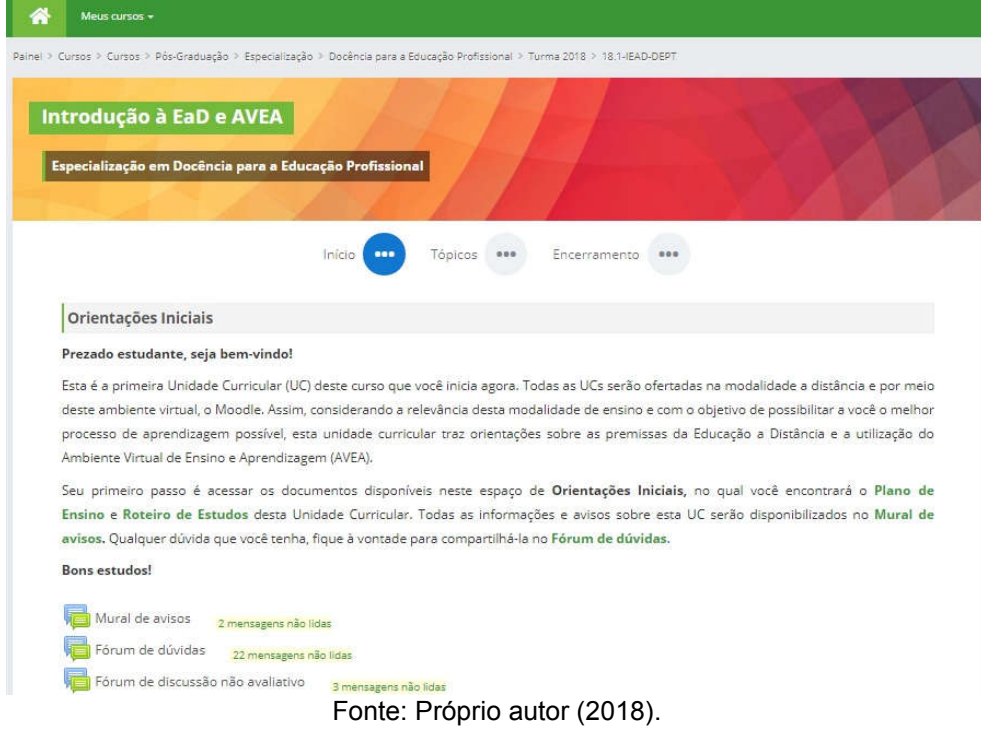

Figura 02 - Sala Virtual de Unidade Curricular do Curso - seção Início I

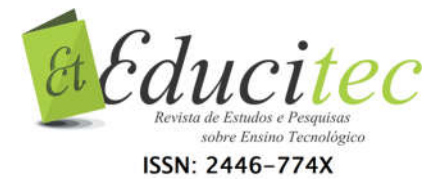

Na seção Início, apresenta-se o texto de acolhida ao estudante que é objetivo e orientador através de alguns links que facilitam o encontro e o acesso de documentos fundamentais ao saudável caminhar do estudante dentro da unidade curricular. Além do texto inicial, essa seção é composta por três fóruns que permitem a interação entre coordenação, professores e estudantes.

Figura 03 - Sala Virtual de Unidade Curricular do Curso - seção Início II

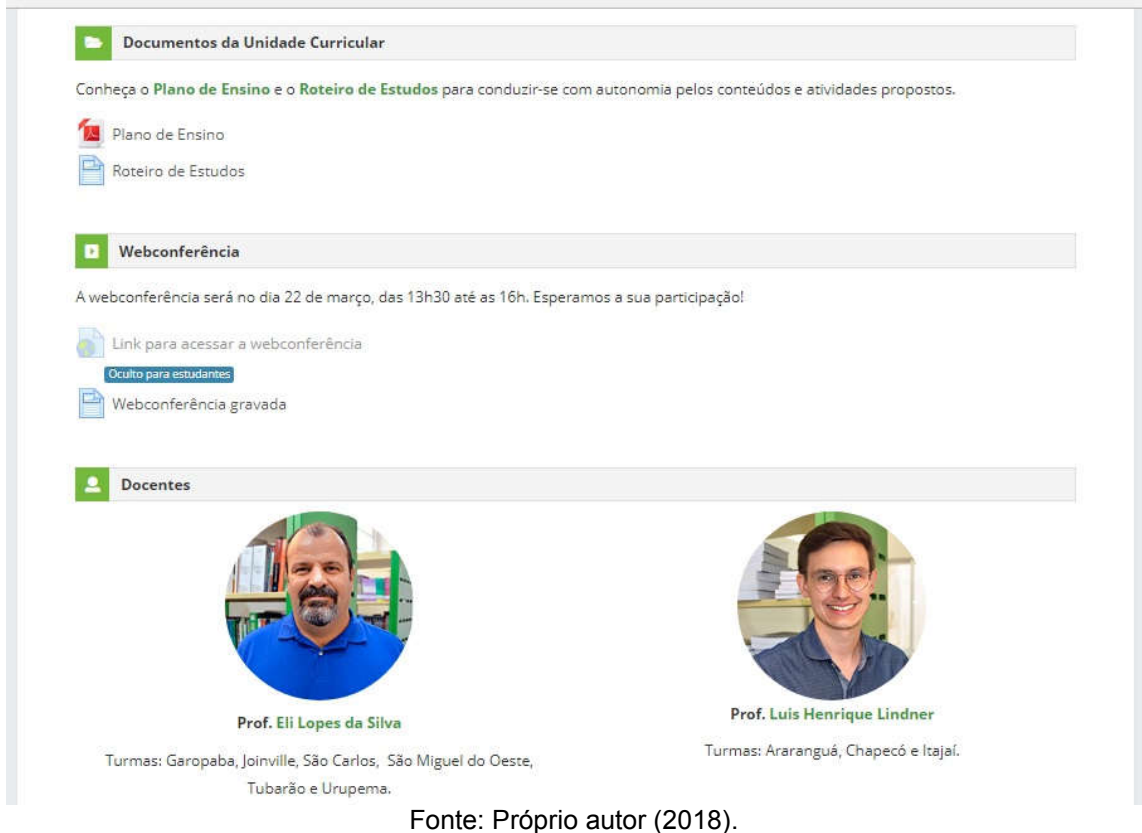

Ainda na seção Início, apresenta-se o Plano de Ensino no qual consta a organização didática, metodológica e avaliativa da unidade curricular e o Roteiro de Estudos que facilita o estudante na sua organização do tempo frente as demandas de estudos e entregas de tarefas e trabalhos. Além desses dois documentos norteadores, o estudante consegue acessa as gravações das aulas que foram ministradas via webconferência. Por fim, os estudantes podem visualizar seu professor e facilmente acessar seu e-mail ao clicar no nome do mesmo.

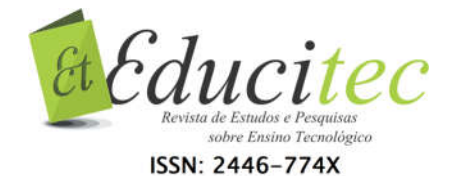

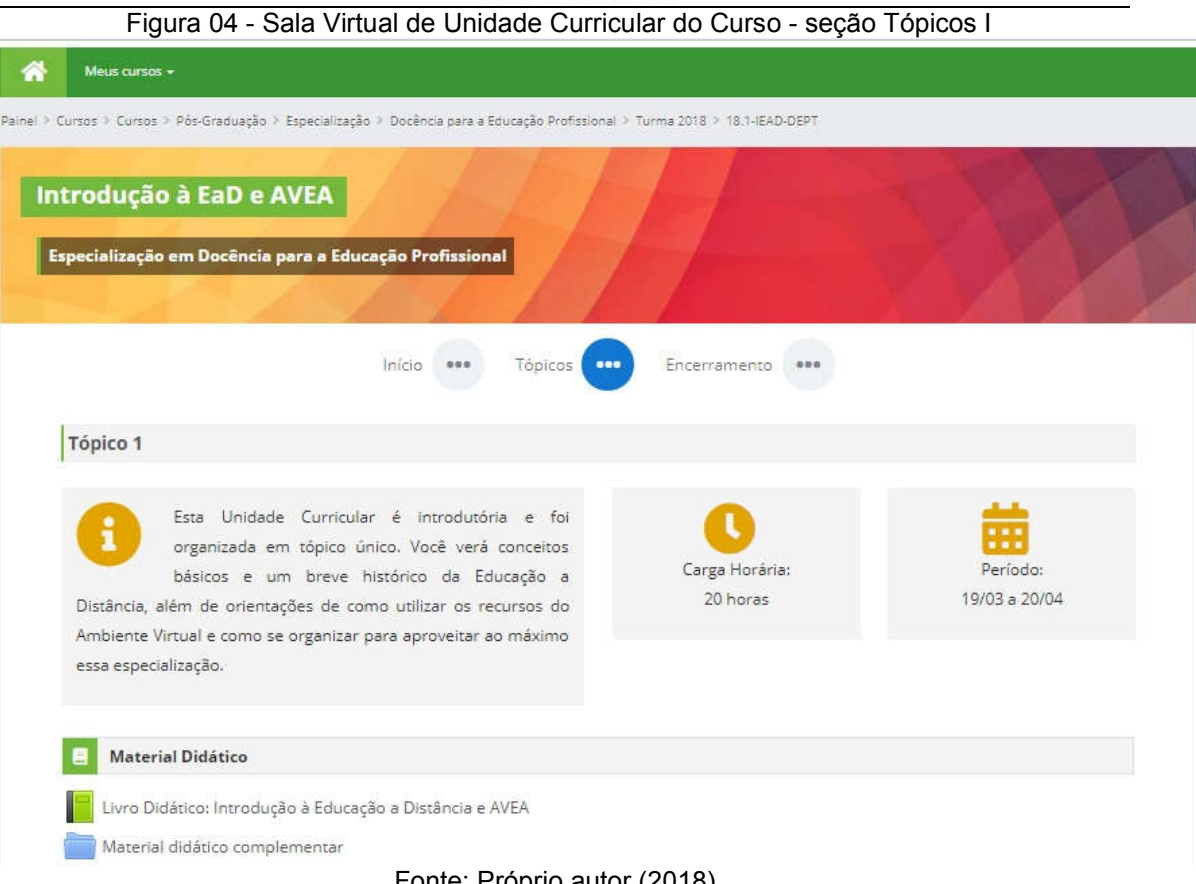

Fonte: Próprio autor (2018).

Na seção Tópicos, cada página constitui um tópico com seu respectivo número. Logo é possível encontrar a contextualização do mesmo, a carga horária e o período no qual se desenvolverão as atividades de estudo. Logo a seguir, a configuração didática apresenta o material didático composto sempre pelo livro didático que é elaborado pelos professores da UC e a pasta de materiais complementares para aqueles estudantes que desejam aprofundar seus conhecimentos sobre o tópico.

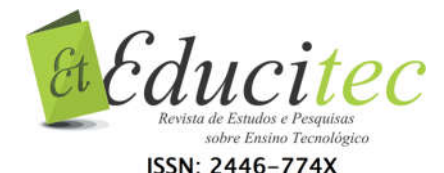

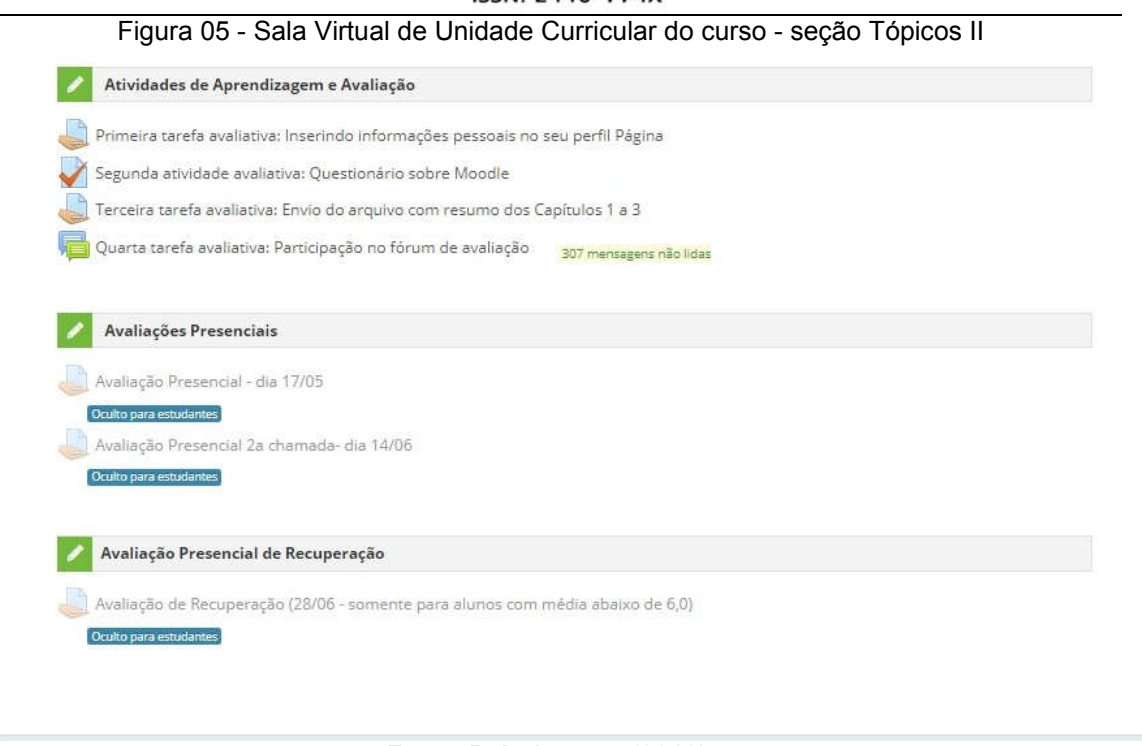

#### Fonte: Próprio autor (2018).

Ainda na seção Tópicos, apesenta-se aos estudantes as atividades de aprendizagem e avaliação pelas quais os mesmos irão aferir seus conhecimentos mediante os estudos realizados. Os professores são orientados a realizarem avaliações processuais e diversificadas; além de no mínimo 03 atividades avaliativas online. Já as avaliações presenciais, realizadas obrigatoriamente nos NEaDs, são liberadas na data e horário agendados. Para aqueles estudantes que não puderam comparecer ou não atingiram a note 6,0 (mínimo para aprovação), o curso oferta uma avaliação presencial de recuperação no mesmo modelo.

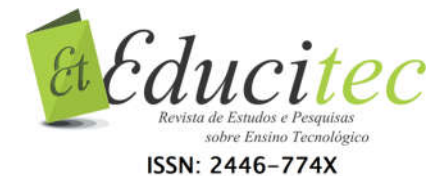

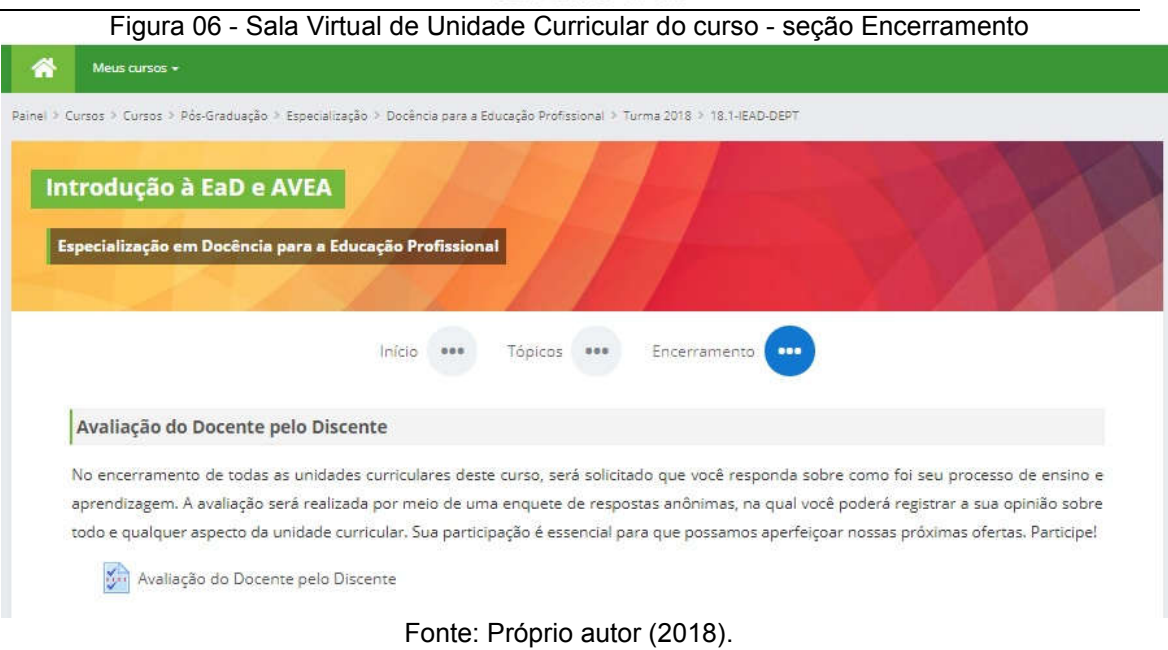

Na seção Encerramento, há a avaliação do docente pelo discente, isto é, o estudante é convidado a responder questões relacionadas á prática docente através de um questionário anônimo.

## Considerações Finais

Diante da apresentação dos resultados do relato a principal consideração é que a configuração didática do Ambiente Virtual de Ensino-Aprendizagem proporciona e instiga a mediação pedagógica entre professor-tutor e estudantes no Curso de Especialização em Docência para Educação Profissional do IFSC.

Essa mediação pedagógica ocorre por meio de interações que ultrapassam a troca de informações em si e atingem o estado de intervenção (no sentido de tirar da zona de conforto). No processo de Ensino-Aprendizagem do curso, essas interações intervencionistas se realizam, principalmente, pelo uso das ferramentas: webconferência, *chat*, mensagem individuais, fórum de discussão e *feedback* de atividade e de avaliação, pois promovem nos sujeitos da ação educativa, principalmente, no aluno um movimento de questionamento sobre o próprio conhecimento que foi narrado no ambiente virtual.

## Referências

BELLONI, Maria Luiza. Educação a distância. 5.ed. Campinas: Autores Associados, 2009.

BRASIL. MEC.CNE/CEB. Resolução nº 06/2012. Define Diretrizes Curriculares Nacionais para a Educação Profissional Técnica de Nível Médio. Brasília: MEC, 2012.

MATTAR, João. Tutoria e interação em educação a distância. São Paulo:

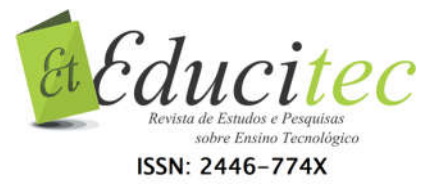

Cengage Learning, 2012.

OLIVEIRA, Gleyva Maria Simões de. O sistema de tutoria na educação a distância. Cuiabá, NEAD/UFMT – 2006.

PENA, Geralda Aparecida de Carvalho. Prática Docente na Educação Profissional e Tecnológica: os conhecimentos que subsidiam os professores de cursos técnicos. Formação Docente, Belo Horizonte, v. 09, n. 15, p. 79-94, ago./dez. 2016. Disponível em: <http://formacaodocente.autenticaeditora.com.br/artigo/exibir/21/133/1>. Acesso em: 18 abr 2018.

PPC Pós-Graduação Lato Sensu: Especialização em Docência para a Educação Profissional. Florianópolis: IFSC, 2016.

> Submetido em 24/08/2018. Aceito em 29/10/2018.

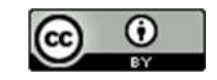